2024/05/03 04:15

## Photo

## **Refers to:**

Person form  $\rightarrow$  Photo tab

You can link a photo to a record from a file or may be captured from a web cam, and saved.

**Note**: A photo should be a maximum size of 256Kb if it is required to be shown on a report.

Back to Online User Guides Back to How to .....

From: https://iqxusers.co.uk/iqxhelp/ - **iqx** 

Permanent link: https://iqxusers.co.uk/iqxhelp/doku.php?id=ug1-20

Last update: 2017/12/01 16:35

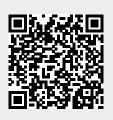